# Bajtoławska Firma Samochodowa **(bfs-oc)**

Memory limit: 128 MB Time limit: 10.00 s

Bajtoławska Firma Samochodowa (w skrócie BFS) obsługuje  $n$  przystanków autobusowych na terenie całej Bajtoławy. Sieć połączeń jest bardzo przemyślana, istnieje bowiem  $m$  połączeń rozłożonych po terenie całego miasta tak równomiernie, że przejazd każdym z nich zajmuje dokładnie jeden czasu<sup>[1](#page-0-0)</sup>, a z każdego przystanku da się, być może wieloma połączeniami, dojechać do każdego innego. Połączenia te obsługiwane są przez  $n(n-1)$  $\frac{l-1}{2}$  linii, po jednej na każdą parę przystanków, z których każda przejeżdża po pewnej najkrótszej trasie pomiedzy przystankiem poczatkowym i końcowym. Okazuje się jednak, że nawet najbardziej przemyślane trasy nie są w stanie powstrzymać BFSa przed generowaniem olbrzymiej ilości spóźnień. By zrekompensować je pasażerom, zarząd zdecydował wypuścić aplikację ułatwiającą korzystanie z autobusów. Jedną z jej ważnych funkcjonalności, której napisanie zlecono Tobie, ma być podawanie najkrótszego czasu przejazdu pomiędzy dwoma wskazanymi przystankami, przy założeniu, że autobus będzie jechał bez opóźnienia.

# **Wejscie ´**

W pierwszej linii wejścia znajdują się trzy liczby całkowite  $n \, m$  i  $q$  oznaczjące kolejno liczbę przystanków, liczbe połączeń, oraz liczbe zapytań o trasy pomiedzy dwoma przystankami. W następnych  $m$  liniach wejścia znajduje się opis sieci połączeń autobusowych. W każdej z nich znajdują się dwie liczby różne całkowite  $1 \le a, b \le n$  oznaczające, że pomiędzy przystankami  $a$  i  $b$  istnieje dwukierunkowe połączenie, którym przejazd zajmie jeden czasu. Na wejściu nigdy nie pojawią się dwie takie same pary. W kolejnych  $q$  liniach wejścia znajdują się opisy kolejnych zapytań. W każdym z nich znajdują się dwie liczby całkowite  $1 \le v, u \le n$ , oznaczające, że zapytanie dotyczy przejazdu pomiędzy przystankami  $v$  i  $u$ .

# **Wyjscie ´**

Wyjście składa się z  $q$  linii. W i-tej z nich znajduje się odpowiedź na pytanie o to ile wynosi minimalny czas przejazdu pomiędzy przystankami podanymi w  $i$ -tym zapytaniu.

# **Ograniczenia**

We wszystkich testach zachodzi zależność  $2 \leq n, m \leq 2000, 1 \leq q \leq 10^6$ Dodatkowo w testach wartych 40% punktów zachodzi zależność  $q \leq 2000$ W innych testach wartych 15% punktów zachodzi zależność  $n \leq 3$ 

# **Przykład**

<span id="page-0-0"></span>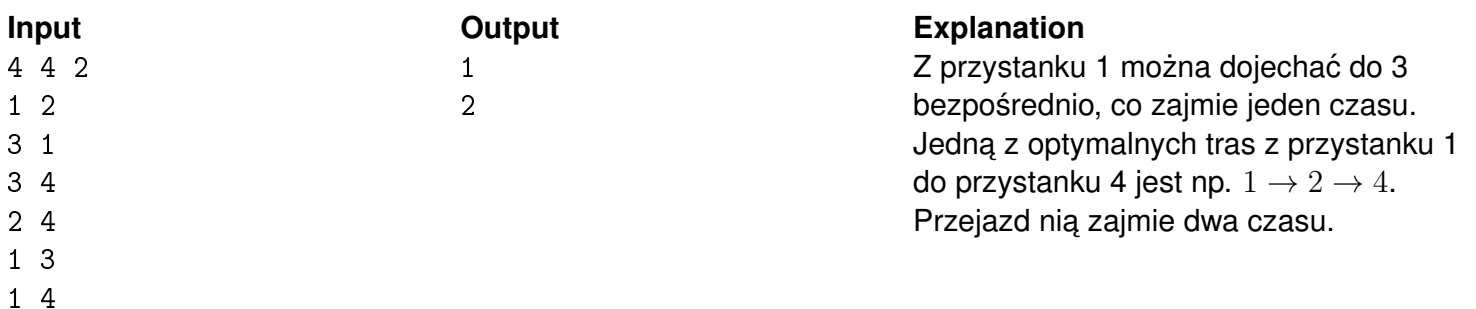